# Python Lists Cheatsheet

## **Context**

For the purposes of this tutorial, we will imagine that 5 students took a test and we will use a list to store their marks.

## Creating and displaying lists

Create an empty list:

class marks =  $[$ ]

Create a list of class marks:

class marks =  $[99, 68, 72, 50, 72]$ 

#### Display the list of marks:

print(class\_marks) # output: [99, 68, 72, 50, 72]

## Tip: You can make lists out of anything!

stuff =  $[54.5, "hi", 64, True,$ [1, False]]

## Accessing list items

Python lets us access specific items in a list by referring to their index position within the list, starting from 0.

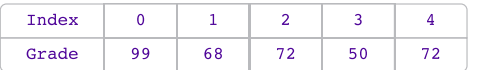

Access the second item in the list of marks:

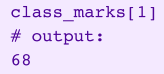

Change the second mark in the list:

class  $marks[1] = 67$ 

### Print the list of class\_marks, and see the following output:

print(class\_marks) # output: [99, 67, 72, 50, 72]

You can also use a reversed index that works from right to left!

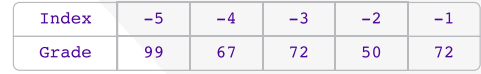

#### Access the last item in the list:

class\_marks[-1] # output: 72

## Accessing a slice of the list

Access a list slice from index position 1 up to 4:

class\_marks[1:4] # output: [67, 72, 50]

Access a slice from index position 2 to the end of the list:

class\_marks[2:] # output: [72, 50, 72]

Access a slice from the start of the list up to index position 3:

class\_marks[:3] # output: [99, 67, 72]

Access a slice from the end of the list up to index position -2:

class marks[-2:] # output: [50, 72]

# Adding items to a list

Add a new item at the end of the list:

class\_marks.append(83)

Add multiple items at the end of the list:

class marks.extend([49, 55])

Use the insert() method to add a mark of 30 at index position 1:

class marks.insert([1, 30])

# Removing items from the list

Remove the first occurrence of an item from a list:

class\_marks.remove(72)

Pop (remove and store as a variable) the item at index position 1:

single mark = class marks.pop(1) print(single\_mark) print(class\_marks) # output: 67 [30, 50, 72, 83, 49, 55]

#### Delete the item at a specified index position:

del class\_marks[0]

#### Sort list items in ascending order

class\_marks.sort() # output: [49, 50, 55, 72, 83]

## Useful list operations

Get the lowest item:

min(class marks) # output: 49

Get the highest item:

```
max(class_marks)

# output:

83
```
Get the sum of all list items:

sum(class\_marks) # output: 309

Get the length of the list (# items):

len(class\_marks) # output: 5

**D** Scaleway